# PRODUKTDOKUMENTASJON

# RISEFR 120-0227

Med henvisning til Plan- og bygningsloven av 27. juni 2008, med Byggteknisk forskrift av 1. juli 2017 og tilhørende veiledning, bekrefter RISE Fire Research, med grunnlag i prøvingsrapporter og vurderinger, at angitt produkt og anvendelse med tilhørende monteringsanvisning imøtekommer norske myndigheters krav til brannteknisk sikkerhet.

**Produkt:** PE Seksjonsrør og PE Flex

**Produktansvarlig:** Pipe Eksperten AS BRA-veien 55**,** 1782 Halden

Produktdokumentasjonens gyldighet er betinget av at produktet er i overensstemmelse med spesifikasjonene i vedlegg, at det blir montert og behandlet på en forskriftsmessig måte og at alle viktige detaljer i denne prosessen nøyaktig følger det som er beskrevet i tilhørende monterings- og bruksanvisning. Både anvisning og produktdokumentasjon skal følge produkt eller være lett tilgjengelig for kjøper, bruker, kontrollør og lokal saksbehandler/myndighet.

Produktet skal merkes med RISEFR 120-0227, i tillegg til produktnavn og modellbetegnelse, produktansvarlig og/eller produsent og produksjonsinformasjon for sporbarhet. Merkingen skal være lett synlig.

Konstruksjonsdetaljer for produktet er beskrevet i "Standard konstruksjonsdetaljer for PE Seksjonsrør og PE Flex, tilhørende Produktdokumentasjon RISEFR 120-0227". Den versjonen av detaljsamlingen som til enhver tid er arkivert hos RISE Fire Research, utgjør en formell del av godkjenningen.

Produktet skal ha en årlig, ekstern oppfølging av kvaliteten gjennom en tilvirkningskontroll, som er tilpasset produktet. Kontrollen skal overvåke produktets samsvar med dokumentunderlaget og være spesifisert i skriftlig avtale med RISE Fire Research.

Denne dokumentasjonen ble første gang utstedt **2008-12-01.** Fornyelse utstedes på grunnlag av skriftlig søknad. Oppsigelse ved innehaver skal være skriftlig med 6 måneders varsel. RISE Fire Research kan tilbakekalle en produktdokumentasjon ved misligheter eller misbruk når skriftlig pålegg om endring ikke blir tatt til følge.

> **Utstedt: 2023-05-30 Gyldig til: 2028-07-01**

Astopen Stur

Asbjørn Østnor Fagansvarlig dokumentasjon

Por Atton

Per Arne Hansen Prosjektleder dokumentasjon

**RISE Research Institutes of Sweden / www.risefr.no / post@risefr.no** Division Safety and Transport / Fire Research Norway / Tillerbruvegen 202, 7092 Tiller, Trondheim

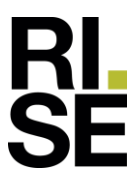

RISEFR 120-0227 PE Seksjonsrør og PE Flex Side 2 av 3

#### **Vedlegg nr. 1 til produktdokumenstasjon RISEFR 120-0227 av 2023-05-30.**

#### **1. Innehaver av godkjenningen**

Pipe Eksperten AS BRA-veien 55 1782 Halden www.pipeeksperten.no

#### **2. Produsent**

Jawar Sp z o.o.

#### **3. Produktbeskrivelse**

PE Seksjonsrør består av enkeltveggete elementer av stål med stålkvalitet 316L (1.4404). Veggtykkelse 0,5 mm for diameter 80 - 150 mm og 0,6 mm for diameter 160 - 500 mm. Effektiv lengde på standard rette elementer er 100, 200, 450 og 950 mm.

#### **4. Bruksområde**

PE Seksjonsrør kan benyttes til rehabilitering av eksisterende tegl-, betong- og elementskorsteiner montert i overensstemmelse med gjeldende oppstillingsvilkår. De kan erstatte eller monteres i tillegg til gamle foringsrør.

Det kreves rengjøring og inspeksjon med etterfølgende vurdering av gammel skorstein, og faglig aksept av valgt rehabiliteringsmetode. Skorsteiner godkjent for oppstilling direkte mot brennbar vegg, i eller før 1985, må vurderes spesielt i forhold til behov for luftkjøling.

PE Seksjonsrør kan tilknyttes alle dokumenterte ildsteder med driftstemperatur på røykgass mindre enn 450°C. Produktet er testet og akseptert for undertrykksdrift og for sotbrannbelastning.

#### **5. Egenskaper**

PE Seksjonsrør tilfredsstiller kravene i henhold til NS-EN 1859:2000 for tørr og våt drift med en maksimal driftstemperatur på 450°C.

#### **6. Betingelser for bruk**

Konstruksjonsdetaljer for pipesystemet er beskrevet i "Standard konstruksjonsdetaljer for produktet, tilhørende Produktdokumentasjon **RISEFR 120-0227ʺ.**

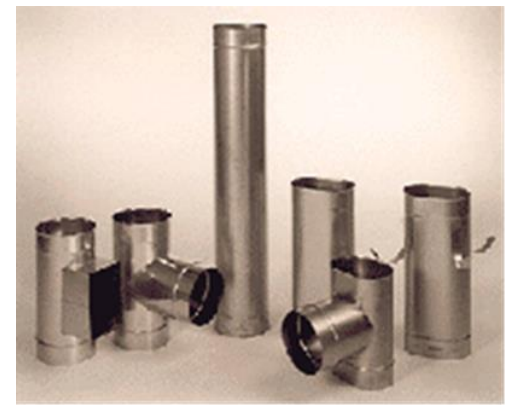

Fig. 1 PE seksjonsrør (fra www.pipeeksperten.no).

#### **7. Grunnlag for godkjenningen**

Godkjenningen er basert på egenskaper som er dokumentert i følgende rapporter:

- Oil and Gas Institute. Prøvingsrapport nr. 4130GTI016, datert 2006-09-14, i henhold til NS-EN 1856-1:2005.
- Certificate of conformity No. 1020-CPR-030061488, 2022-07-21, Technical and Test Institute for Construction Prague.
- Declaration of Performance No. 01-01-W/2019/EN, Jawar Sp z o.o.

#### **8. Merking**

Skorsteinen kan merkes:

• Navn: PE Seksjonsrør.

Merking etter NS-EN 1856-2:

Rør med veggtykkelse 0,5 mm:

• T450 N1 W Vm L50050 G450

Rør med veggtykkelse 0,6 mm:

• T450 N1 W Vm L50060 G450

#### **9. Gyldighet**

Vedleggets gyldighet er entydig knyttet til dokumentets første side med de krav, forutsetninger og tidsangivelser som der er presentert.

#### **10. Saksbehandling**

Prosjektleder for godkjenningen er Per Arne Hansen og fagansvarlig dokumentasjon er Asbjørn Østnor, RISE Fire Research AS, Trondheim.

**RISE Research Institutes of Sweden / www.risefr.no / post@risefr.no**

Division Safety and Transport / Fire Research Norway / Tillerbruvegen 202, 7092 Tiller, Trondheim

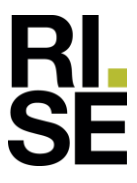

RISEFR 120-0227 PE Seksjonsrør og PE Flex Side 3 av 3

#### **Vedlegg nr. 2 til produktdokumenstasjon RISEFR 120-0227 av 2023-05-30.**

#### **1. Innehaver av godkjenningen**

Pipe Eksperten AS BRA-veien 55 1782 Halden www.pipeeksperten.no

#### **2. Produsent**

Jawar Sp z o.o.

#### **3. Produktbeskrivelse**

PE Flex er et to-lags innsatsrør i dimensjoner fra 80 til 250 mm innvendig diameter med tilhørende deler og tilbehør. Materialkvalitet: Stålkvalitet 1.4404 (AISI 316L), tykkelse 0,1 mm.

#### **4. Bruksområder**

PE Flex kan benyttes til rehabilitering av tegl-, betong og elementskorsteiner som monteres i overensstemmelse med gjeldende oppstillingsvillkår. Gammel skorstein skal alltid rengjøres, inspiseres og vurderes før rehabilitering.

Skorsteiner godkjent for oppstilling direkte mot brennbar vegg, i eller før 1985, må vurderes spesielt i forhold til behov for luftkjøling. For teglskorsteiner kan PE Flex avsluttes i en bunnkonus rett over røykinnføringen fra nederste ildsted.

Røykrøret stabiliseres i skorsteinen med isolasjon eller avstandsfjærer. PE Flex kan tilknyttes alle typer dokumenterte ildsteder med driftstemperatur på røykgasser under 450°C, og er testet og akseptert med hensyn til fuktholdig røykgass og sotbrannbelastning.

#### **5. Egenskaper**

PE Flex tilfredsstiller kravene i henhold til NS-EN 1859:2000 for tørr og våt drift med en maksimal driftstemperatur på 450°C.

#### **6. Betingelser for bruk**

Konstruksjonsdetaljer for pipesystemet er beskrevet i ʺStandard konstruksjonsdetaljer for produktet, tilhørende Produktdokumentasjon **RISEFR 120-0227ʺ**.

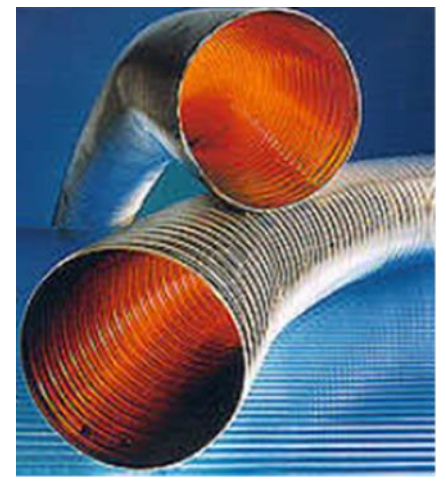

Fig. 1 PE Flex (fra www.pipeeksperten.no).

#### **7.Grunnlag for godkjenningen**

Godkjenningen er basert på egenskaper som er dokumentert i følgende rapporter:

- Oil and Gas Institute. Prøvingsrapport nr. 4640 A1 07, datert 2007-05-30, i henhold til NS-EN 1859:2000, samt NS-EN 1856-1 og -2.
- Certificate of conformity No. 1020-CPR-030061488, 2022-07-21, Technical and Test Institute for Construction Prague.
- Declaration of Performance No. 03-01-D2022/EN, Jawar Sp z o.o.

#### **8. Merking**

- Skorsteinen kan merkes:
	- Navn: PE Flex.

Merking etter NS-EN 1856-2:

• T450 P1 W Vm 2×L50010 G400

#### **9.Gyldighet**

Vedleggets gyldighet er entydig knyttet til dokumentets første side med de krav, forutsetninger og tidsangivelser som der er presentert.

#### **10. Saksbehandling**

Prosjektleder for godkjenningen er Per Arne Hansen og fagansvarlig dokumentasjon er Asbjørn Østnor, RISE Fire Research AS, Trondheim.

**RISE Research Institutes of Sweden / www.risefr.no / post@risefr.no** Division Safety and Transport / Fire Research Norway / Tillerbruvegen 202, 7092 Tiller, Trondheim

# Verification

Transaction 09222115557493764459

## Document

RISEFR 120-0227\_Rev4 Main document 3 pages Initiated on 2023-05-30 15:17:18 CEST (+0200) by Per Arne Hansen (PAH) Finalised on 2023-06-02 08:30:14 CEST (+0200)

### Signing parties

Per Arne Hansen (PAH) per.arne.hansen@risefr.no

Signed 2023-05-30 15:17:49 CEST (+0200)

Asbjørn Østnor (AØ) asbjorn.ostnor@risefr.no

Astron Stur

Signed 2023-06-02 08:30:14 CEST (+0200)

This verification was issued by Scrive. Information in italics has been safely verified by Scrive. For more information/evidence about this document see the concealed attachments. Use a PDF-reader such as Adobe Reader that can show concealed attachments to view the attachments. Please observe that if the document is printed, the integrity of such printed copy cannot be verified as per the below and that a basic print-out lacks the contents of the concealed attachments. The digital signature (electronic seal) ensures that the integrity of this document, including the concealed attachments, can be proven mathematically and independently of Scrive. For your convenience Scrive also provides a service that enables you to automatically verify the document's integrity at: https://scrive.com/verify

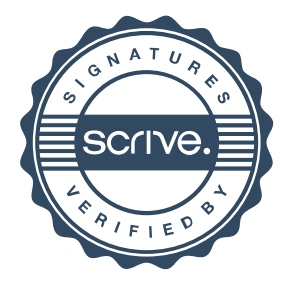